# **Fundamentos de computadores Problemas del tema 5: Circuitos integrados secuenciales Contadores**

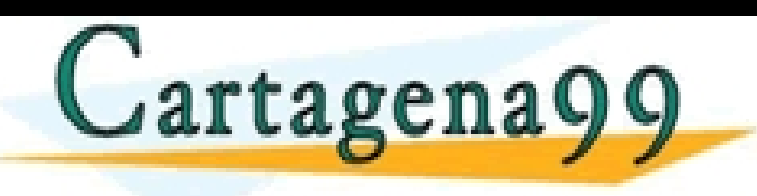

- - - ONLINE PRIVATE LESSONS FOR SCIENCE STUDENTS CALL OR WHATSAPP:689 45 44 70

LARES, TUTORIAS TÉCNICAS ONLINE<br>HATSAPP: 689 45 44 70

#### **Problema 1.Análisis de un contador truncado**

**Obtener, razonadamente, el grafo de estados (diagrama de estados) del circuito de la figura.**

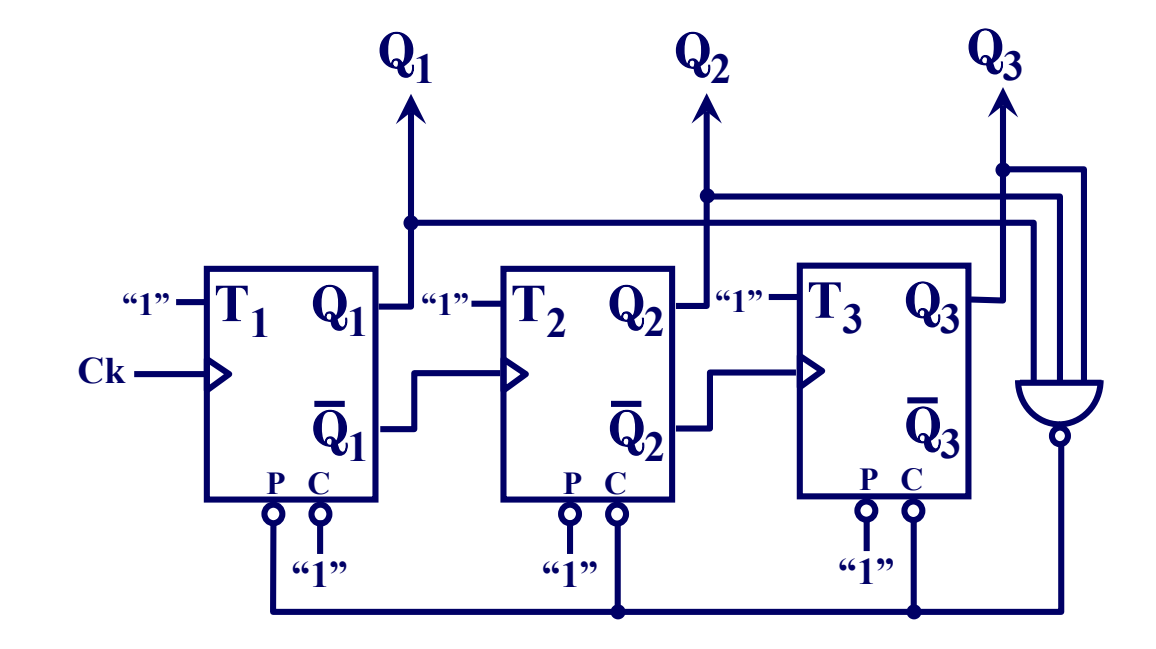

Cartagena99

CICULARES, TUTORÍAS TÉCNICAS ONLINE<br>1A WHATSAPP: 689 45 44 70 - - - ONLINE PRIVATE LESSONS FOR SCIENCE STUDENTS CALL OR WHATSAPP:689 45 44 70

# **Problema 1. Análisis de un contador truncado (Cont.)**

#### **Solución:**

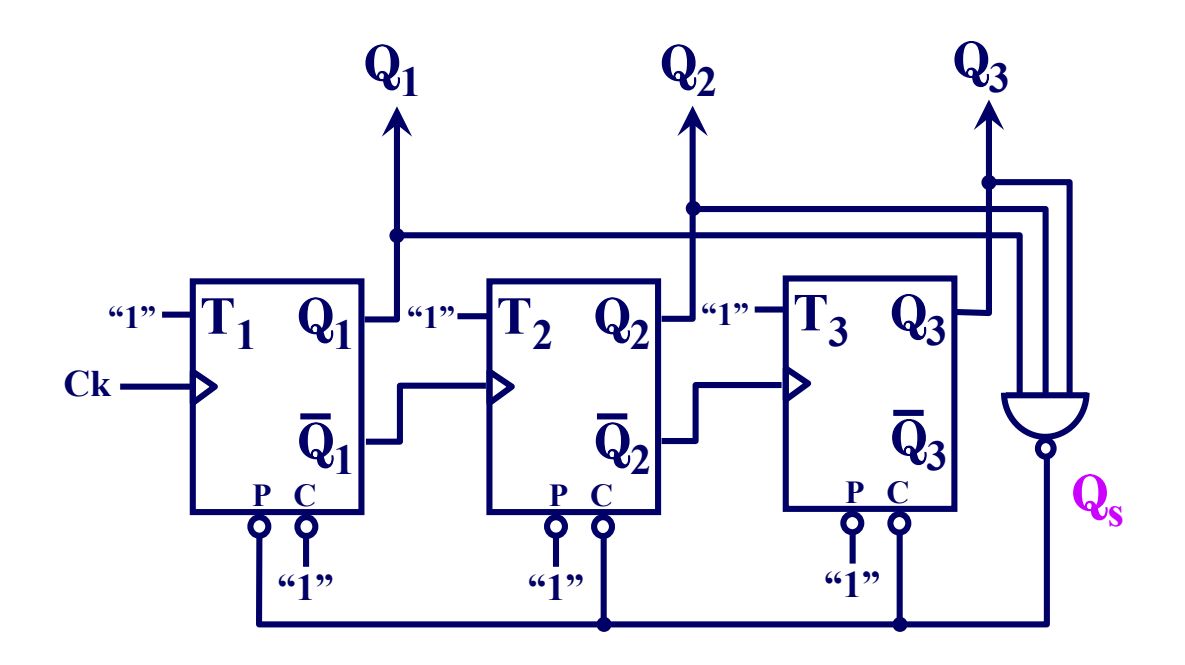

 ${\bf Q^{t+1}_i = T_i \oplus Q^t_i}$  = "1"  $\oplus$   ${\bf Q^t_i = \overline{Q^t_i}}~$  y viendo la forma en que están sincronizados **los biestables podemos asegurar que se trata de un "contador asíncrono UP de módulo 6" (inicialización asíncrona desde el estado 7 al 1).**

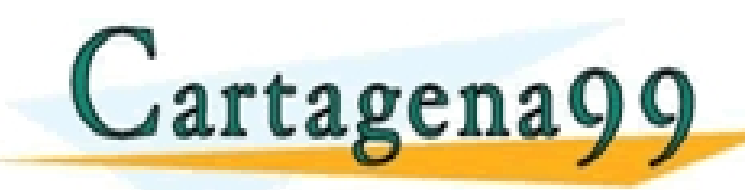

PARTICULARES, TUTORÍAS TÉCNICAS ONLINE<br>ENVÍA WHATSAPP: 689 45 44 70 - - -

**1 2 3 4 5 6 Existirán salidas divisoras en frecuencia** ONLINE PRIVATE LESSONS FOR SCIENCE STUDENTS CALL OR WHATSAPP:689 45 44 70

**por los factores 2 (**Q**1) y 6 (**Q**<sup>3</sup> y** Q**s).**

#### **Problema 1. Análisis de un contador truncado (Cont.)**

**Solución: Cronograma en las salidas del circuito:**

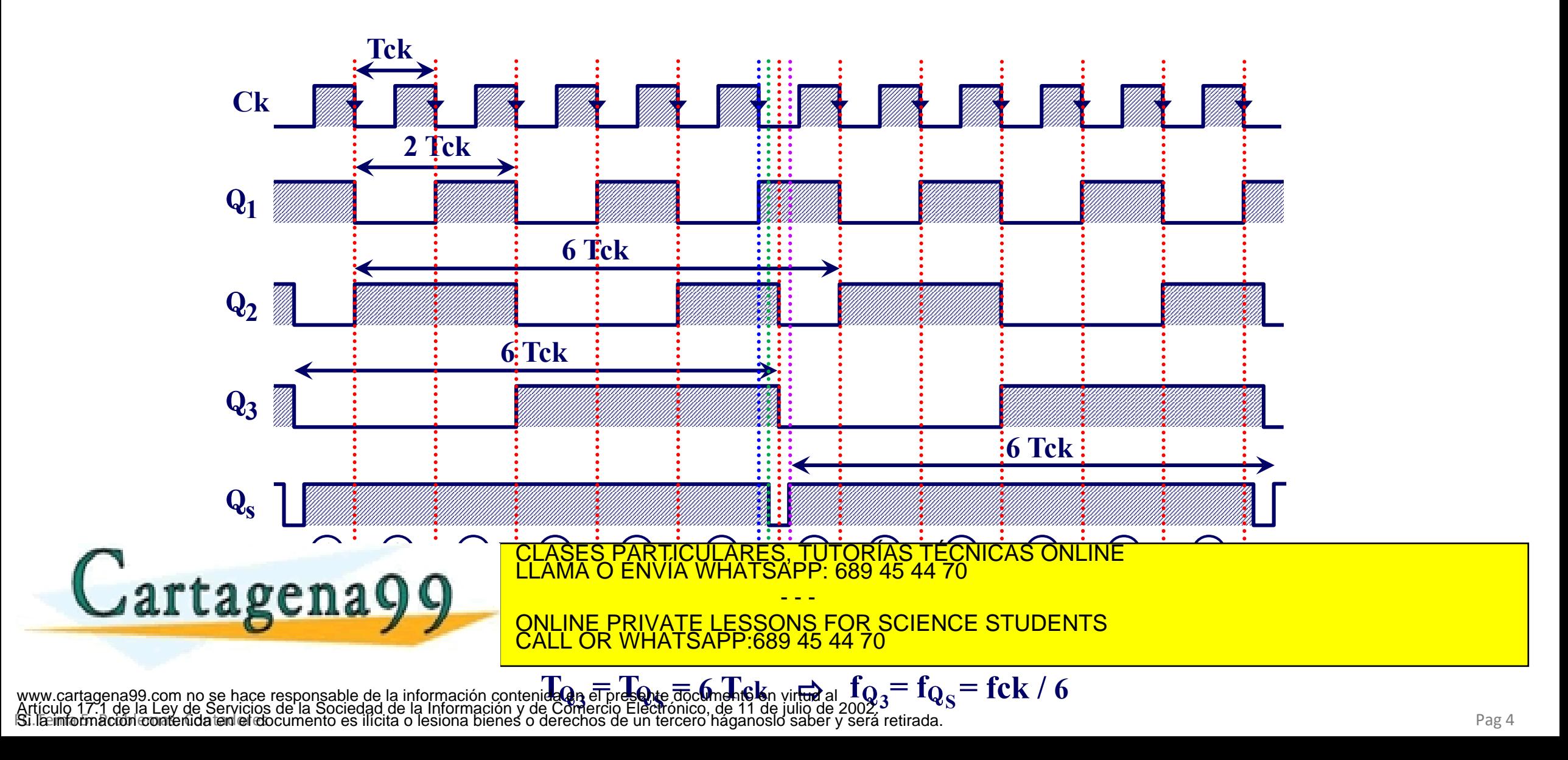

#### **Problema 2. Análisis de un contador asíncrono.**

**Obtener el grafo de estados del circuito de la figura, completando para ello el cronograma adjunto:**

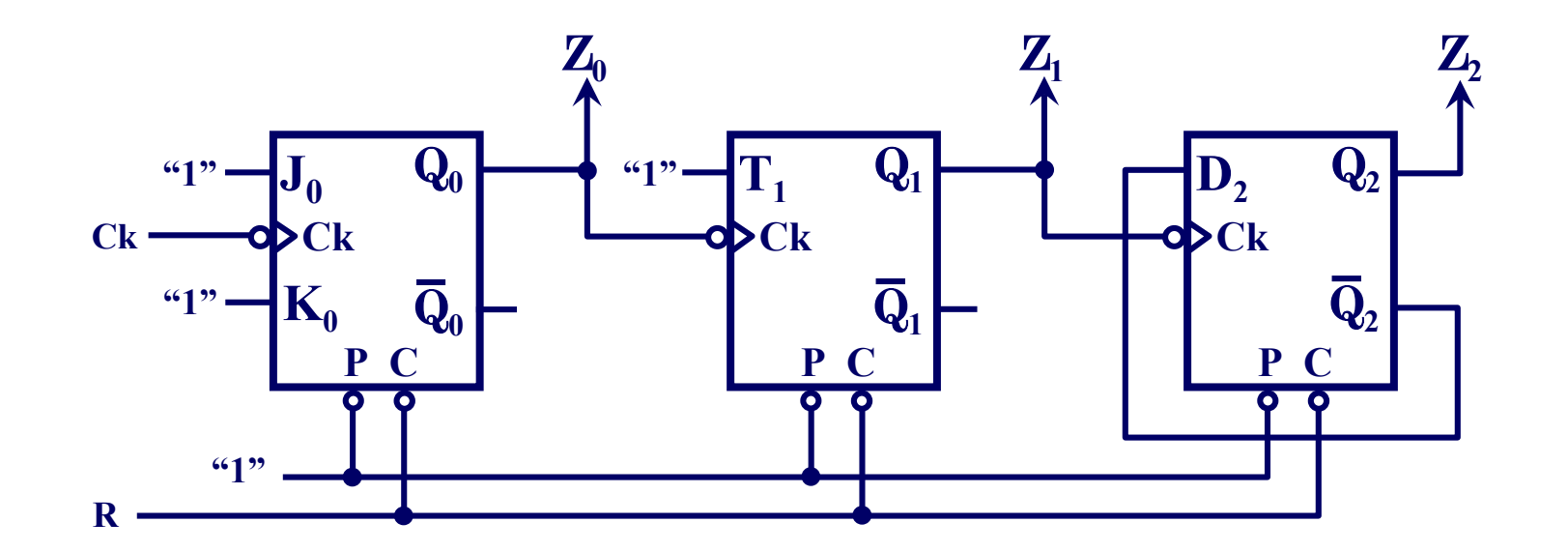

# **Ck**

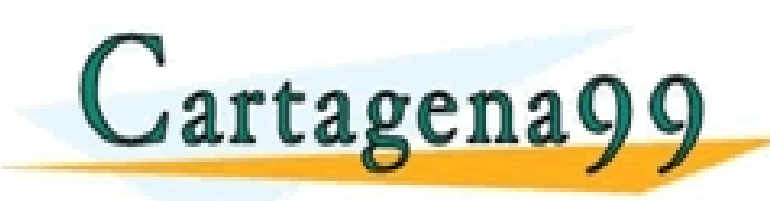

TICULARES, TUTORÍAS TÉCNICAS ONLINE<br>ÍA WHATSAPP: 689 45 44 70

ONLINE PRIVATE LESSONS FOR SCIENCE STUDENTS CALL OR WHATSAPP:689 45 44 70

- - -

## **Problema 2. Análisis de un contador asíncrono (cont.).**

#### **Solución.**

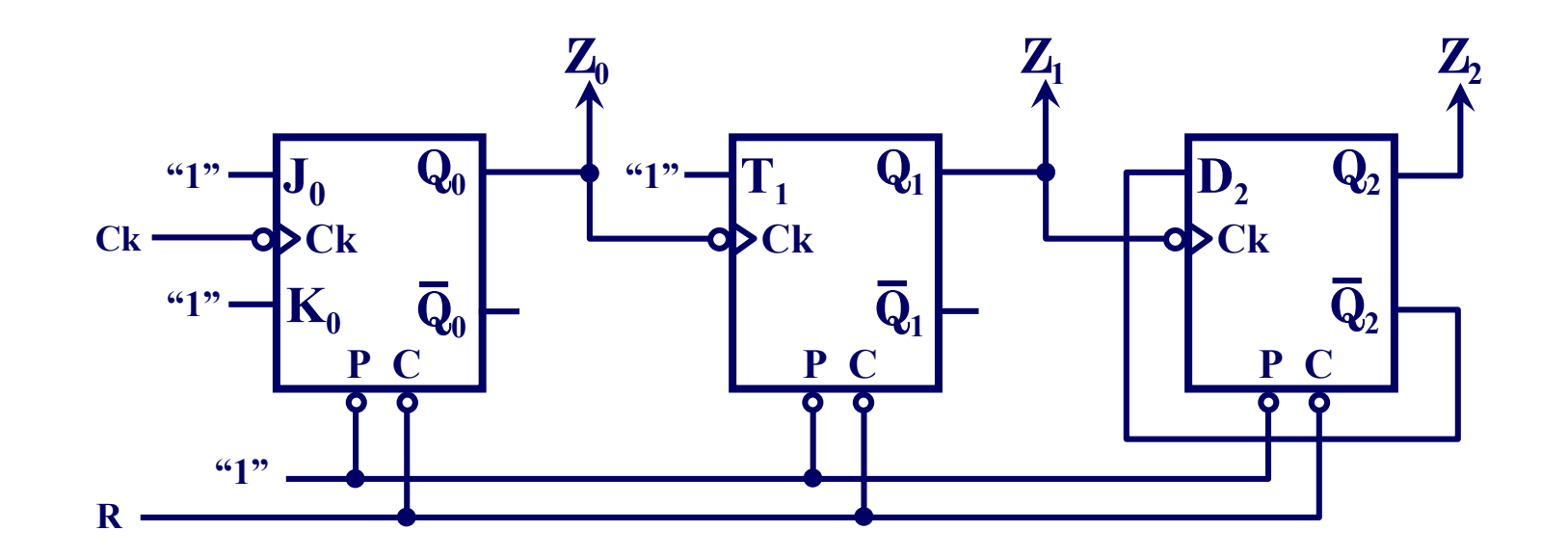

$$
Q_0^{t_0+1} = Q_{JK}^{t_0+1} = J_0 \overline{Q}_0^{t_0} + \overline{K}_0 Q_0^{t_0} = 1 \cdot \overline{Q}_0^{t_0} + \overline{1} \sqrt{Q}_0^{t_0} = \overline{Q}_0^{t_0}
$$
\n
$$
Q_1^{t_1+1} = Q_{T}^{t_1+1} = T_1 \oplus Q_{1}^{t_1} = 1 \oplus Q_{1}^{t_1} = \overline{Q}_1^{t_1}
$$
\n
$$
T \text{tagenag}
$$
\n
$$
T \text{tagenag}
$$
\n
$$
Q_{\text{ALVER} \text{WIRER}} = \frac{\sum_{i=1}^{t_0} \sum_{i=1}^{t_0} \sum_{i
$$

 $\mathbf{r}$ 

# **Problema 2. Análisis de un contador asíncrono (cont.).**

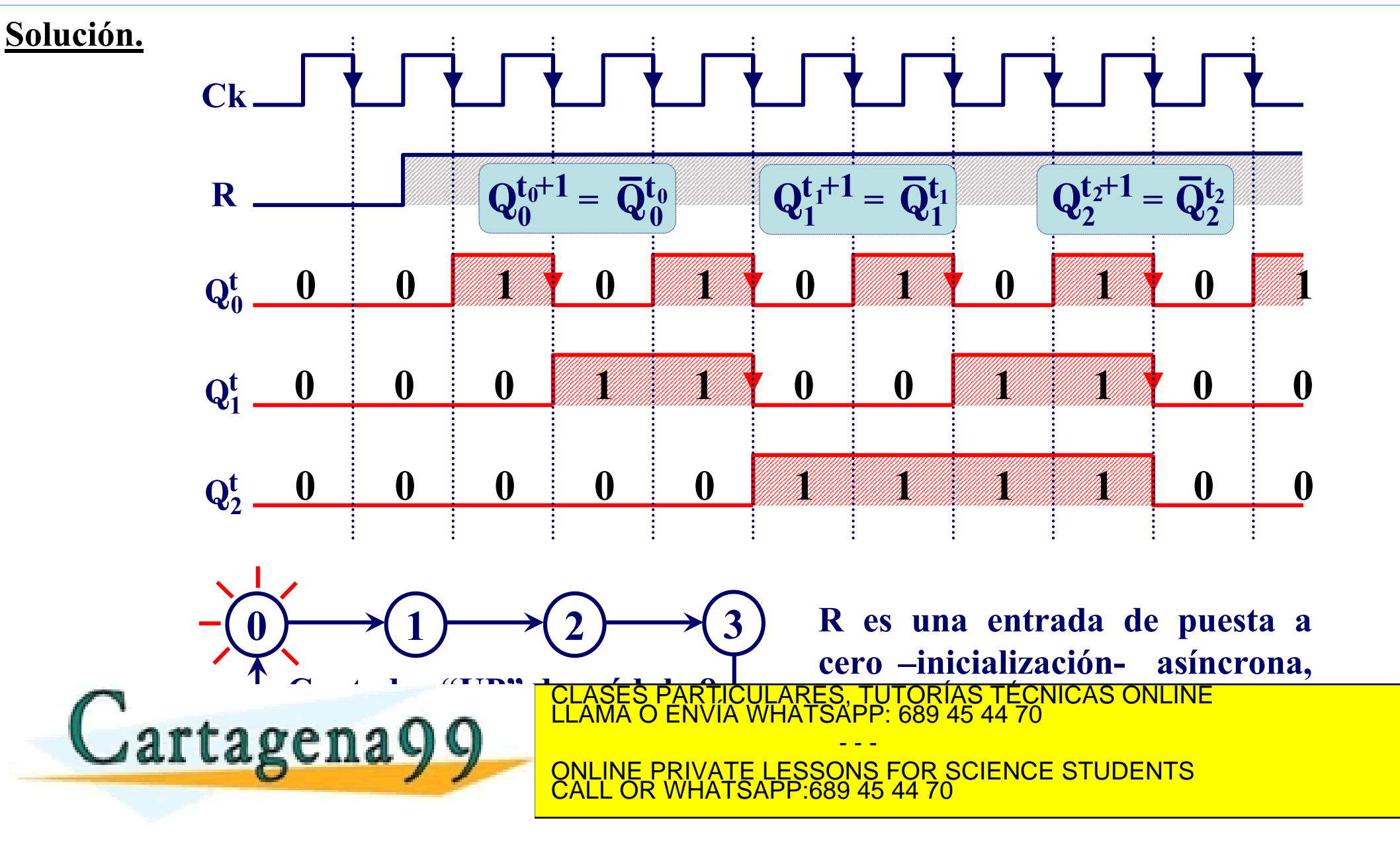

#### **Problema 3. Diseño de un contador**

**Diseñar un contador Johnson de 3 bits (con biestables J-K)**

#### **Solución.**  $0 \rightarrow 1 \rightarrow 3 \rightarrow 7 \rightarrow 6 \rightarrow 4$ **Equivalencia Código decimal Johnson**  0 **000**  1 **001 Tabla de transiciones Ecuaciones del siguiente estado** 2 **011**   $\mathbf{Q_i^t}$ Q**t 1 1** Q**t** 3 **111**   $\mathbf{Q}_2^{\mathbf{t}}$   $\mathbf{Q}_1^{\mathbf{t}}$   $\mathbf{Q}_0^{\mathbf{t}}$  |  $\mathbf{Q}_2^{\mathbf{t}+1}$   $\mathbf{Q}_1^{\mathbf{t}+1}$   $\mathbf{Q}_0^{\mathbf{t}+1}$ **t**  $\mathbf{Q_0^t}$  $Q_2^t$  $Q_2^t$   $Q_0^t$  $\mathbf{Q}_1^{\mathbf{t}}$   $\mathbf{Q}_0^{\mathbf{t}}$ **00 01 11 10 00 01 11 10 2** 4 **110**   $\begin{bmatrix} 1 \\ 3 \end{bmatrix}$  **x**  $\begin{bmatrix} 1 \\ 1 \end{bmatrix}$   $\begin{bmatrix} 1 \\ 3 \end{bmatrix}$  **x 0 0 0 1 1 0 0 0 0** 5 **100**   $\begin{bmatrix} 0 & 1 \end{bmatrix}$   $\begin{bmatrix} 1 & 3 \end{bmatrix}$   $\begin{bmatrix} 4 & 3 \end{bmatrix}$  $\begin{bmatrix} 1 & 1 & 1 \\ 0 & 1 & 2 \end{bmatrix}$ **0 0 1 0 1 1**  $1 \begin{bmatrix} 1 & 1 \\ 1 & 1 \end{bmatrix}$  **x**<sub>5</sub>  $\begin{bmatrix} 1 \\ 1 \end{bmatrix}$  **1**  $\bf{x}$   $\sqrt{1}$  $\mathbf{x}$ <sub>5</sub>| 1 **1**  $4 \, 3 \, 5 \, 47 \, 6$  $4 \times 5$   $7$  6 **0 1 0 x x x**  $\mathbf{Q}_2^{\mathbf{t}+1} = \mathbf{Q}_1^{\mathbf{t}}$  $Q_1^{t+1} = Q_1^t$  $=$ **Q**<sup>t</sup><sub>0</sub> **0 1 1 1 1 1** Q**t 1 1 0 0 0 0 0** Q**t**  $\mathbf{Q}_2^{\mathrm{t}}$   $\mathbf{Q}_0^{\mathrm{t}}$ **00 01 11 10 1 x x x** CLASES PARTICULARES, TUTORÍAS TÉCNICAS ONLINE LLAMA O ENVÍA WHATSAPP: 689 45 44 70 **0** <u>Σζ</u><br>Α **2** Cartagena99 **1 1 0 1 0 0** - - - ONLINE PRIVATE LESSONS FOR SCIENCE STUDENTS **1E PRIVATE LESSUNS F<br>OR WHATSAPP:689 45 4 1 1 1 x**  $\frac{1}{2}$ CALL OR WHATSAPP:689 45 44 70 **4 5 7 6** www.cartagena99.com no se hace responsable de la información contenida en el proposition de **terminados<sup>33</sup><br>Artículo 17.1 de la Ley de Servicios de la Sociedad de la Información y de Comercio Electrónico, de 11 de julio de** Si la információn contrada en el documento es ilícita o lesiona bienes o derechos de un tercero háganoslo saber y será retirada.

#### **Problema 3. Diseño de contador (Cont.)**

**Solución. Ecuaciones de las entradas de los tres biestables J-K:**

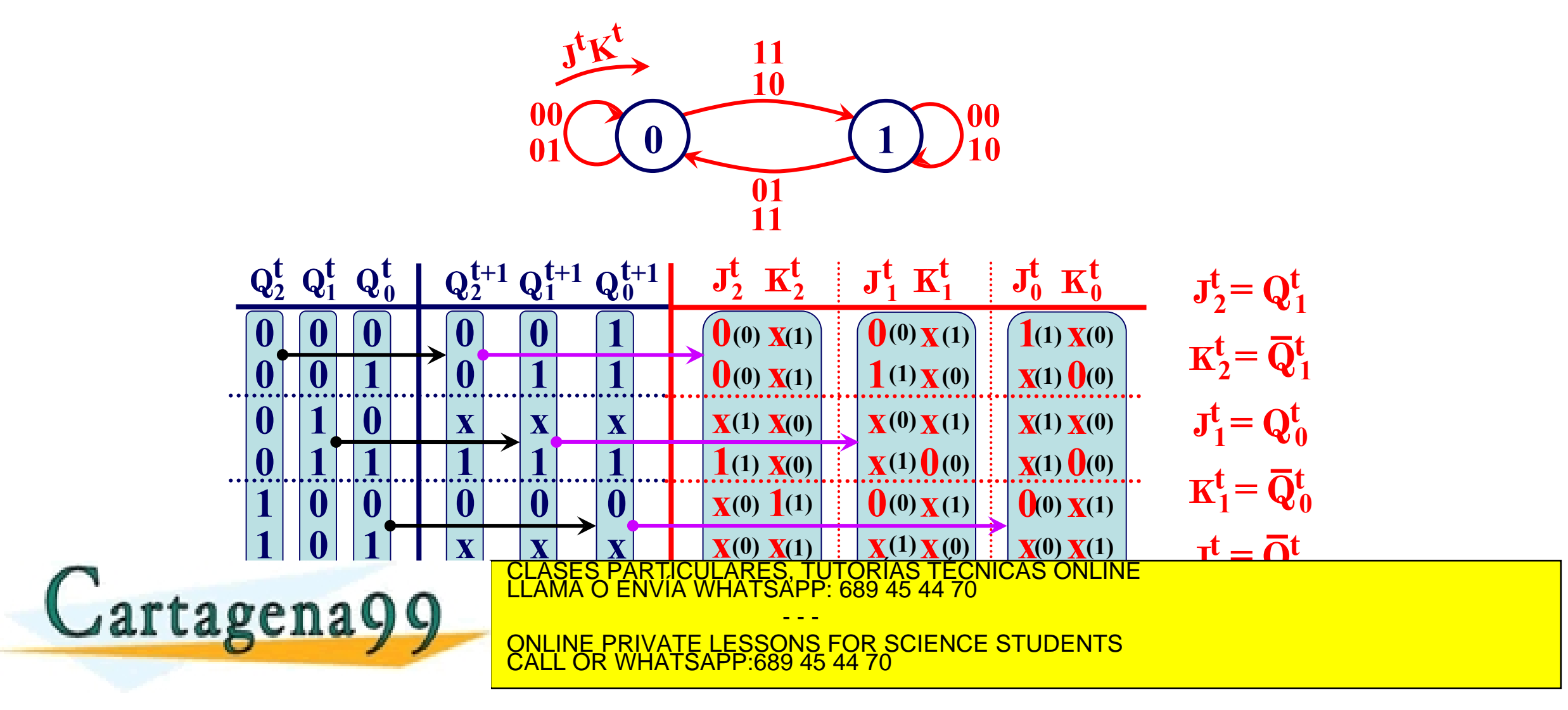

# **Problema 3. Diseño de un contador (Cont.)**

**Solución. Estudio de los estados indeterminados:**

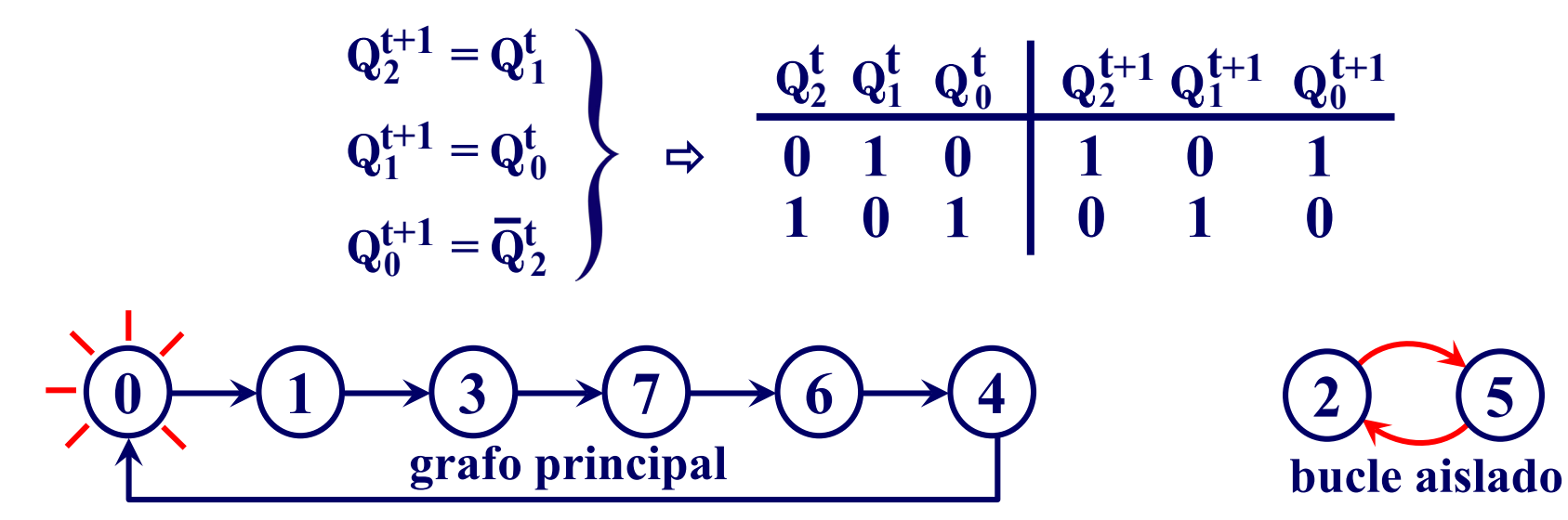

**En la práctica no se deben dejar "bucles aislados" ó "islas de estados" separadas del grafo principal.**

**, o bien, posteriormente, una vez hecho el diseño, se tabla de transiciones ¿Alternativas?, se considera esta situación en el momento de obtener la**

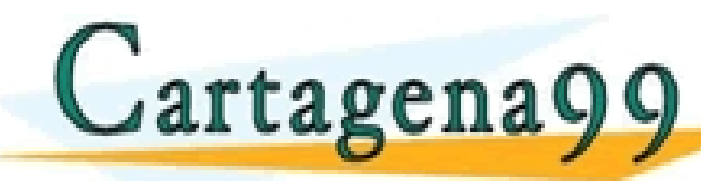

<u>CLASES PARTICULARES, TUTORÍAS TÉCNICAS ONLINENDE EL EN EL AMA O ENVÍA WHATSAPP: 689 45 44 70 METAL ANNO 1999 AS ANNO 1999 AS ANGLES ANGLES ANGLES ANGLES ANGLES ANGLES ANGLES ANGLES ANGLES ANGLES ANGLES ANGLES ANGLES ANGLE</u>

- - - ONLINE PRIVATE LESSONS FOR SCIENCE STUDENTS CALL OR WHATSAPP:689 45 44 70

Si la información contrada en la decorrecte de la concella de la momento y de complexe Electronico, de 11 de la contrada. www.cartagena99.com no se hace responsable de la información contenida en el presente documento en virtud al<br>Artículo 17.1 de la Ley de Servicios de la Sociedad de la Información y de Comercio Electrónico, de 11 de julio d

# **Problema 3. Diseño de un circuito secuencial (Cont.)**

#### **Solución.**

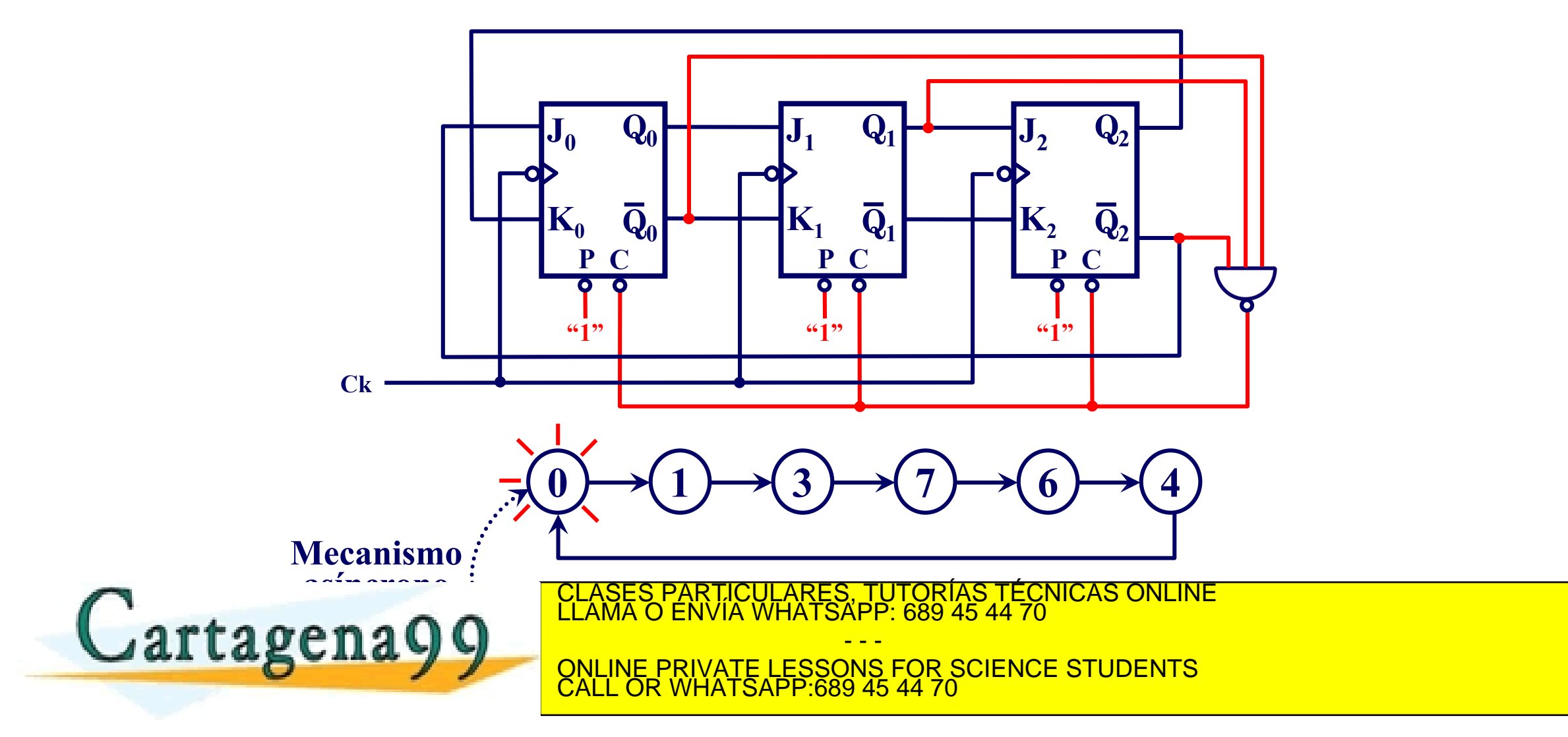

Si la información contrada en la decorrecte de la concella de la momento y de complexe Electronico, de 11 de la contrado de Zeez, a retirada. www.cartagena99.com no se hace responsable de la información contenida en el presente documento en virtud al<br>Artículo 17.1 de la Ley de Servicios de la Sociedad de la Información y de Comercio Electrónico, de 11 de julio d

#### **Problema 4. Análisis de un contador asíncrono**

**Obtener el grafo de estados del circuito de la figura, completando para ello el cronograma adjunto:**

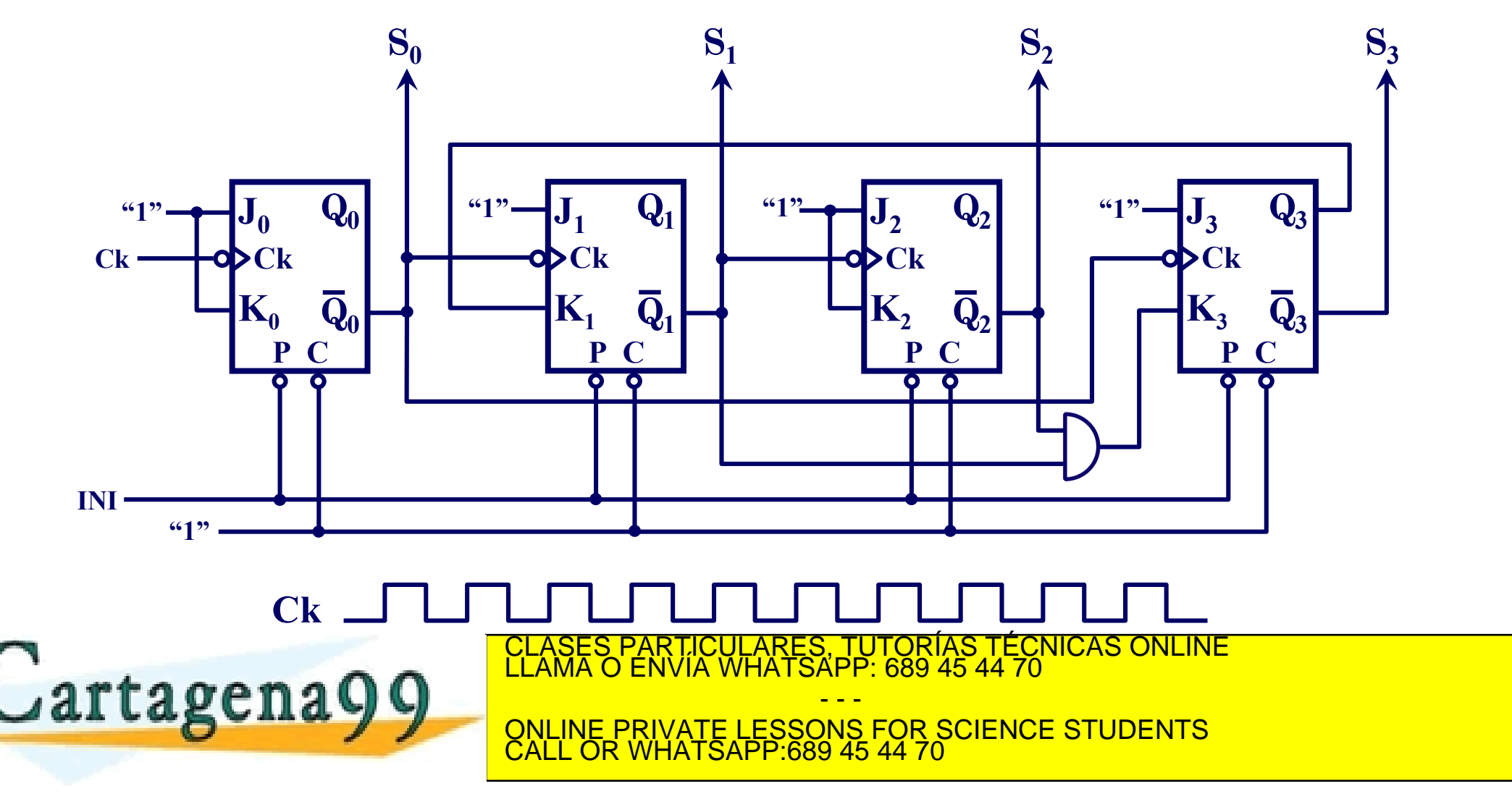

Si la información contrada en la decorrecte de la concella de la momento y de complexe Electronico, de 11 de la contrada. www.cartagena99.com no se hace responsable de la información contenida en el presente documento en virtud al<br>Artículo 17.1 de la Ley de Servicios de la Sociedad de la Información y de Comercio Electrónico, de 11 de julio d

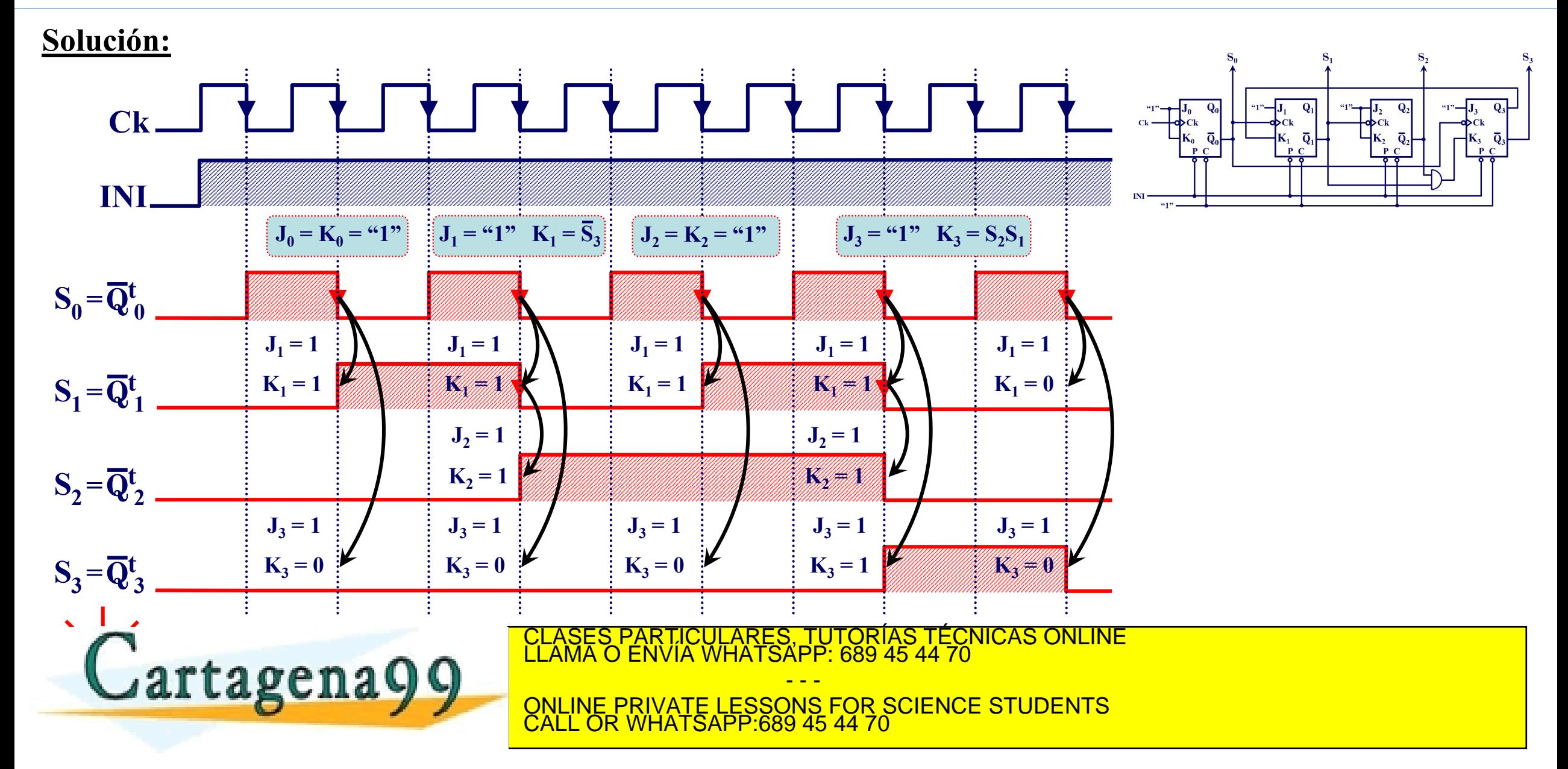

# **Problema 4. Análisis de un contador asíncrono(Cont.).**

#### **Problema 5. Análisis de un contador asíncrono truncado**

**Obtener, razonadamente, el grafo de estados (diagrama de flujo) del circuito de la figura.**

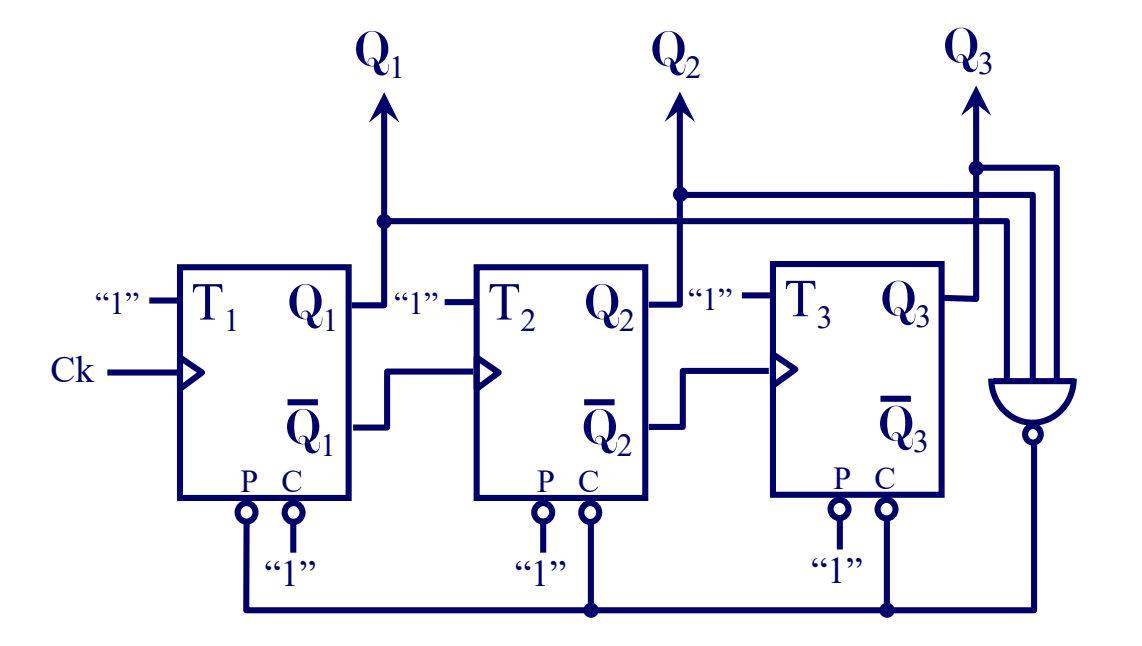

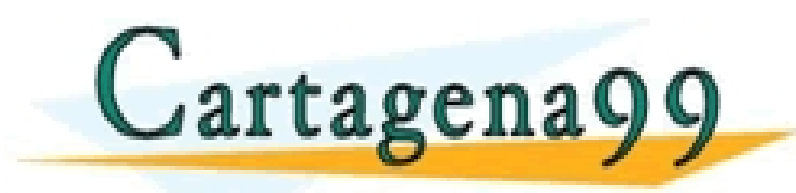

CULARES, TUTORÍAS TÉCNICAS ONLINE<br>LWHATSAPP: 689 45 44 70 - - - ONLINE PRIVATE LESSONS FOR SCIENCE STUDENTS CALL OR WHATSAPP:689 45 44 70

# **Problema 5. Análisis de un contador asíncrono truncado (Cont.)**

#### **Solución**

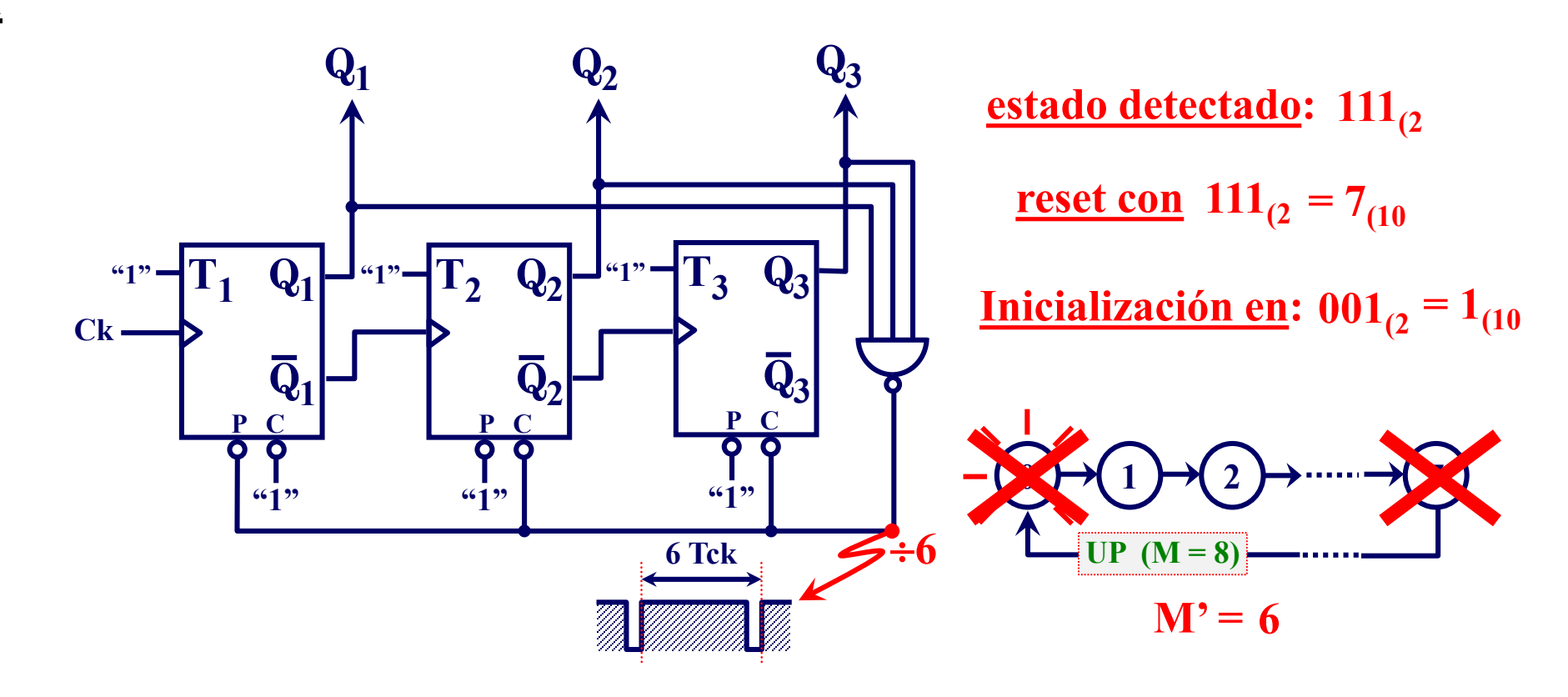

**de módulo 6" (inicialización asíncrona desde el estado 7 al 1 sobre un contact of the state of the state of the state of the state of the state of the state of the state of the state of the state of the state of the state of the state of the state of the state of the state of the state of th** 

 $Q_i^{t+1} = T_i \oplus Q_i^t = "1" \oplus Q_i^t = \overline{Q}_i^t$  y viendo la forma en que están sincronizados **los biestables podemos asegurar que se trata de un "contador asíncrono UP** CLASES PARTICULARES, TUTORÍAS TÉCNICAS ONLINE LLAMA O ENVÍA WHATSAPP: 689 45 44 70 - - -

> ONLINE PRIVATE LESSONS FOR SCIENCE STUDENTS CALL OR WHATSAPP:689 45 44 70

**La figura muestra un biestable αβ implementado a partir de un biestable RS-NAND.**

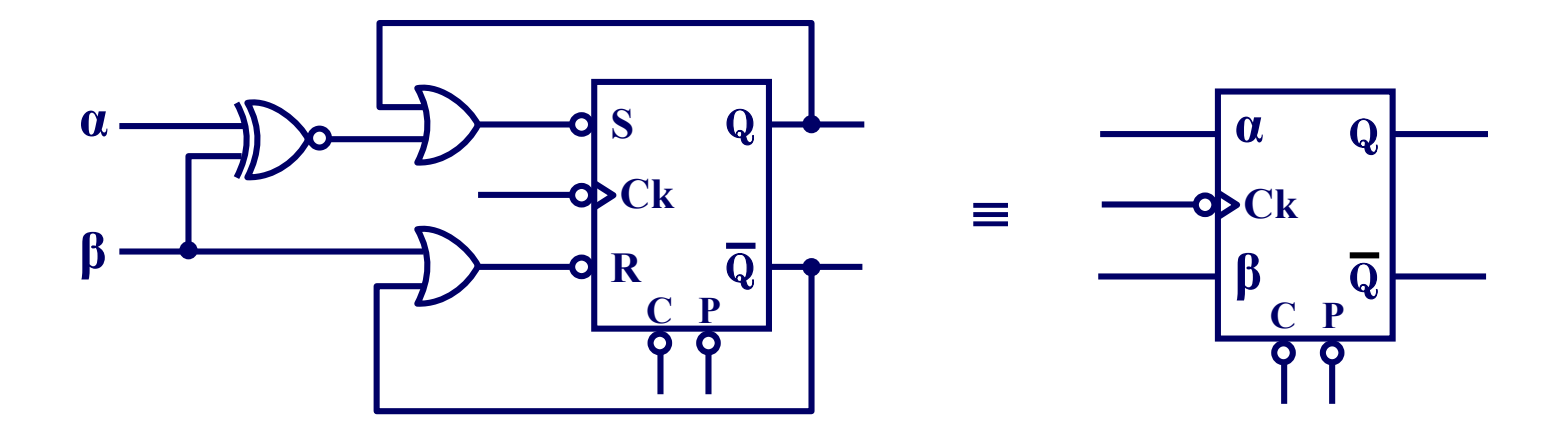

- **a) Obtener la tabla de transiciones y la ecuación de próximo estado,** Q**t+1 , de dicho biestable.**
- **b) Utilizando biestables αβ y las puertas lógicas que necesite, implementar un contador BCD Aiken (2421) asíncrono de módulo 10.**
- **c) Implemente, con los bloques funcionales del apartado anterior y las**

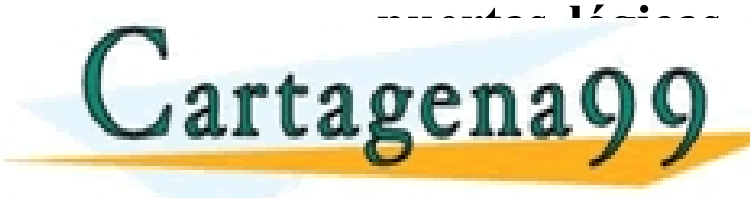

<u>CLASES PARTICULARES, TUTORÍAS TÉCNICAS ONLIÑENTE 100.</u><br>LLAMA O ENVÍA WHATSAPP: 689 45 44 70 **INDICARPELLAMA O ENVIA WHATSAPP: 689 45 44 70** - - -

**end and all continue private LESSONS FOR NS FOR SCIENCE STUDENTS** CALL OR WHATSAPP:689 45 44 70

Si la información contrada en la decorrecte de la concella de la momento y de complexe Electronico, de 11 de la contrado de Zeca. Electro de la contrada. Pag 16 www.cartagena99.com no se hace responsable de la información contenida en el presente documento en virtud al<br>Artículo 17.1 de la Ley de Servicios de la Sociedad de la Información y de Comercio Electrónico, de 11 de julio d

#### **Solución:**

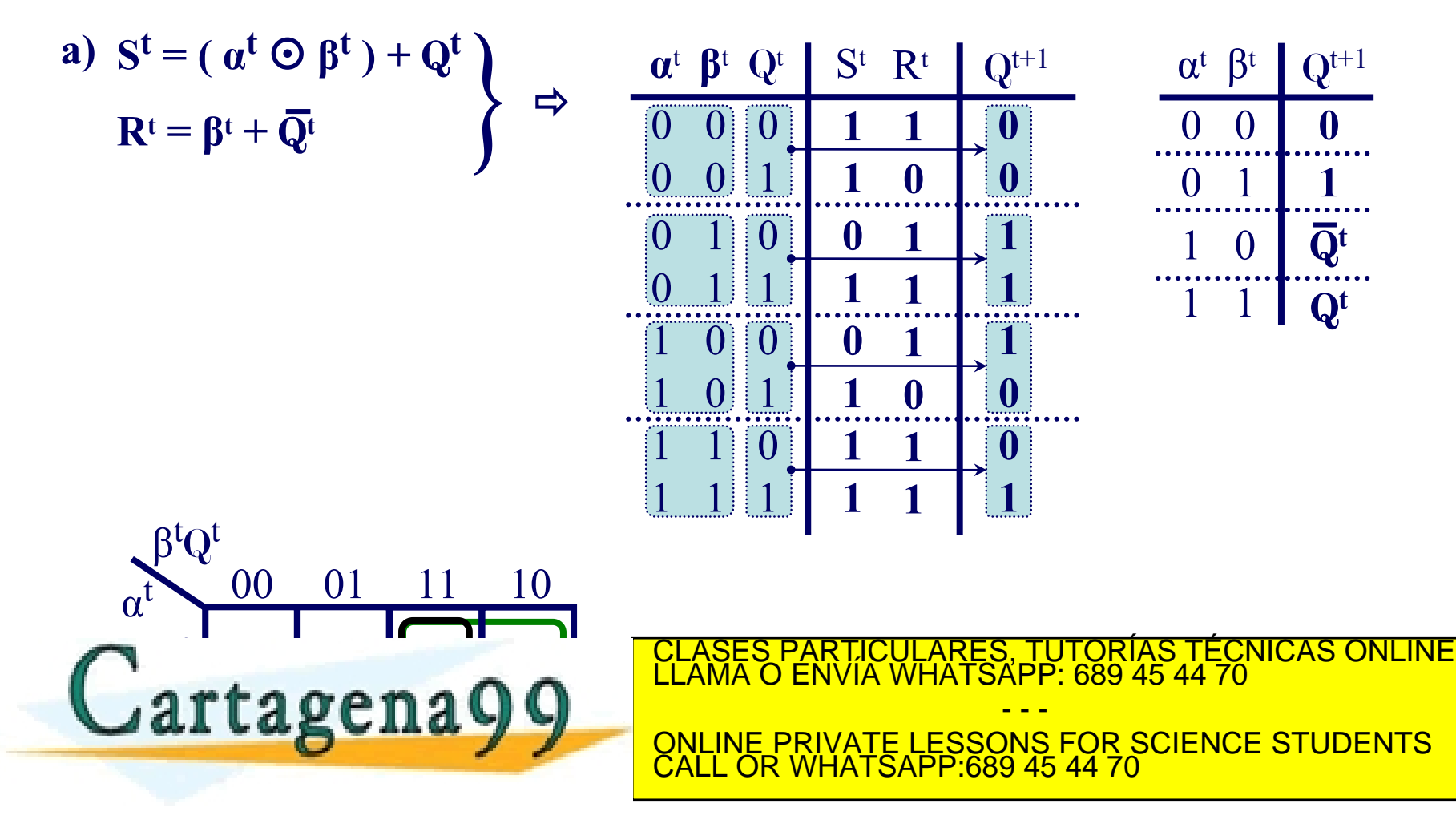

Si la información contrada en la decorrecte de la concella de la momento y de complexe Electronico, de 11 de la contrada. www.cartagena99.com no se hace responsable de la información contenida en el presente documento en virtud al<br>Artículo 17.1 de la Ley de Servicios de la Sociedad de la Información y de Comercio Electrónico, de 11 de julio d

**b) Considerando el código BCD Aiken (2421), será preciso implementar un contador asíncrono que describa la secuencia:**

**BCD Aiken**

**0 0 0 0 0 0 0 1**

**0 0 1 0**

- 
- **0 0 1 1 0 1 0 0**
- **1 0 1 1**
- **1 1 0 0**

**1 1 1 0**

**1 1 0 1**

dicarry containing contact contact contact contact contact containing containing containing contact containing c

**1 1 1 1 y por medio de las entradas de Preset y Clear módulo 16, Para generar dicha secuencia, implementaremos en primer lugar un contador asíncrono ascendente de**

**forzaremos un salto del estado 5 al 11 (suprimiendo de**

0  $\rightarrow$  (1  $\rightarrow$  (2  $\rightarrow$  (3  $\rightarrow$  (4

 $15 \leftarrow (14) \leftarrow (13) \leftarrow (12) \leftarrow (11)$ 

<u>CLASES PARTICULARES, TUTORÍAS TÉCNICAS ONLINENDE EL AMA O ENVÍA WHATSAPP: 689 45 44 70 EL AMA O ENVÍA WHATSAPP: 689 45 44 70 EL AMA O ENVÍA WHATSAPP: 689 45 44 70 EL AMA O ENVÍA MEDIANT DE LEGAL DE LA ANGLES DE LA ANGLES </u>

ONLINE PRIVATE LESSONS FOR SCIENCE STUDENTS CALL OR WHATSAPP:689 45 44 70

- - -

**Considerando la estructura general de un contador UP asíncrono con biestables síncronos por flanco de bajada y la ecuación de próximo estado de nuestro biestable αβ, el contador pedido será:**  $\alpha^t$   $\beta^t$  |  $Q^{t+1}$  $\mathbf{Q}_{\alpha\beta}^{t+1} = \overline{\alpha}^t \beta^t + \beta^t \mathbf{Q}^t + \alpha^t \overline{\beta}^t \overline{\mathbf{Q}}^t$ **4 11 0 0 0 0 1 1**  $i \alpha_i$  **y**  $\beta_i$ ?  $\angle$   $Q_i^{t+1} = \overline{Q}_i^t \Rightarrow \alpha_i =$  **"1" y**  $\beta_i =$  "0" **1 0** Q**t Contador**   $Q_0$  (  $\div$  2)  $Q_1$  ( $\div$  4)  $\mathbf{Q}_1$ **4 (**  $\frac{1}{2}$  **(**  $\frac{1}{2}$  **(**  $\frac{1}{2}$  **(**  $\frac{1}{2}$  **(**  $\frac{1}{2}$  **(**  $\frac{1}{2}$  **(**  $\frac{1}{2}$  **(**  $\frac{1}{2}$  **0**  $\frac{1}{2}$  **(**  $\frac{1}{2}$  **0**  $\frac{1}{2}$ Q**2 asíncrono UP 8 1 1** Q**t de módulo 16 α0**  $\alpha$ <sub>1</sub>  $\alpha$ <sub>2</sub>  $\alpha_3$ Q**2** "**1"**  $\alpha_0$   $\alpha_0$   $\rightarrow$  "1" $\rightarrow$   $\alpha_1$   $\alpha_1$   $\rightarrow$  "1" $\rightarrow$   $\alpha_2$   $\rightarrow$   $\alpha_2$   $\rightarrow$  "1" Q**0** Q**1** Q**3 Ck Ck Ck Ck Ck β0 β1 β2 β3** Q**0**  $\overline{\mathbf{Q}}_{2}$ Q**3** Q**1**  $\begin{array}{ccc} \hline \textbf{C} & \textbf{P} \end{array}$  **F**  $\begin{array}{ccc} \hline \textbf{C} & \textbf{P} \end{array}$  **F**  $\begin{array}{ccc} \hline \textbf{C} & \textbf{P} \end{array}$  **F**  $\begin{array}{ccc} \hline \textbf{C} & \textbf{P} \end{array}$  $\bullet$  $\mathbf O$ O  $\bullet$ <u>ICULARES, TUTORÍAS TÉCNICAS ONLINE</u> **Cartagena99** - - - **CONTACT AIRCRONO BCD AIRCRONO BCD AIRCRONO BCD AIRCRONO BCD AIRCRONO 10**<br>CALL OR WHATSAPP:689 45 44 70 CALL OR WHATSAPP:689 45 44 70

Si la información contrada en la decorrecte de la concella de la momento y de complexe Electronico, de 11 de la contrada. www.cartagena99.com no se hace responsable de la información contenida en el presente documento en virtud al<br>Artículo 17.1 de la Ley de Servicios de la Sociedad de la Información y de Comercio Electrónico, de 11 de julio d

**c) Cronograma para el contador BCD Aiken de módulo 10:**

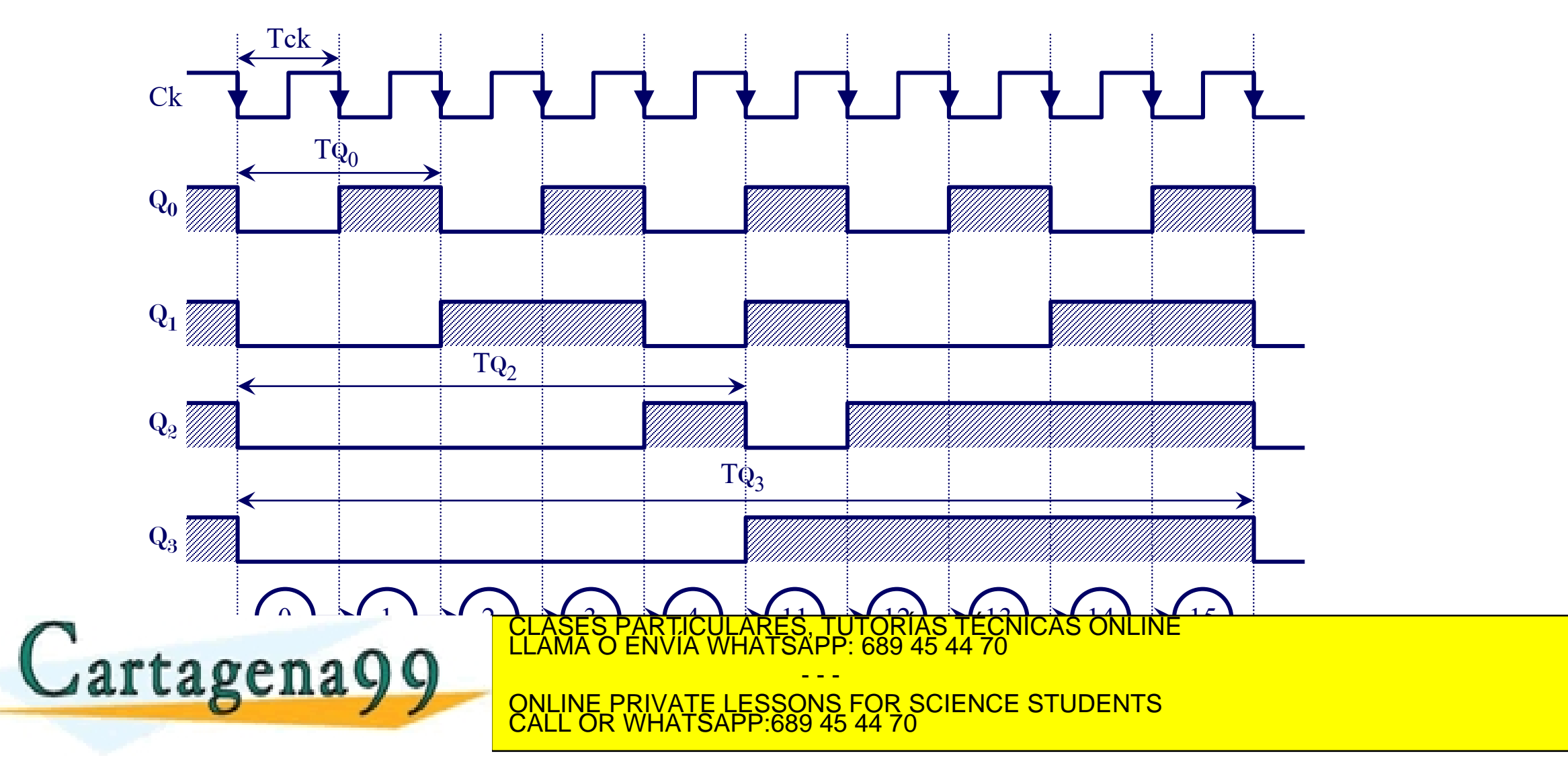

Si la información contrada en la decorrecte de la concella de la momento y de complexe Electronico, de 11 de la contrado de Zeca. Electro de la contrada. Pag 20 www.cartagena99.com no se hace responsable de la información contenida en el presente documento en virtud al<br>Artículo 17.1 de la Ley de Servicios de la Sociedad de la Información y de Comercio Electrónico, de 11 de julio d

**En el cronograma se aprecia que solo las salidas** Q**0,** Q**<sup>2</sup> y** Q**<sup>3</sup> son válidas como salidas divisoras, obteniendo los siguientes factores de división para un contador BCD Aiken de módulo 10:**

 $TQ_0 = 2Tck$   $\Rightarrow$   $fQ_0 = fck / 2$  (÷2)

 $TQ_2 = 5Tck$   $\Rightarrow$   $fQ_2 = fck / 5$  (÷5)

 $TQ_3 = 10Tck \Rightarrow fQ_3 = fck / 10 \div 10$ 

**Finalmente, considerando que al concatenar dos contadores se verifica el producto de factores (o módulos), el contador BCD Aiken de módulo 100 pedido será:**

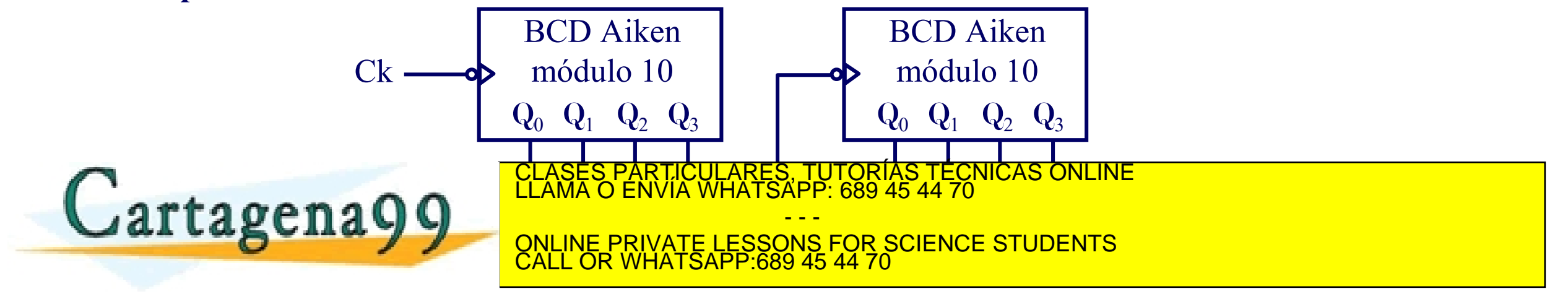

Si la información contrada en la decorrecte de la concella de la momento y de complexe Electronico, de 11 de la contrado de Zecerá retirada. www.cartagena99.com no se hace responsable de la información contenida en el presente documento en virtud al<br>Artículo 17.1 de la Ley de Servicios de la Sociedad de la Información y de Comercio Electrónico, de 11 de julio d

# **Problema 7. Síntesis de un contador con bloques funcionales**

**Implementar, con bloques funcionales como el indicado y la lógica adicional que precise, un circuito divisor por 9 y 54.**

Nota: R resetea los biestables

Los factores buscados son 9 y 54 (9 x 6), habrá que concatenar dos contadores de módulos 9 y 6.

 $M_1 = 9_{(10)} = 1001_{(2)} = 1$  **xx1**  $(2 \text{ estado a detector})$ .

 $M_2 = 6_{(10)} = 0110_{(2)} = x11x_{(2)}$  estado a detectar.

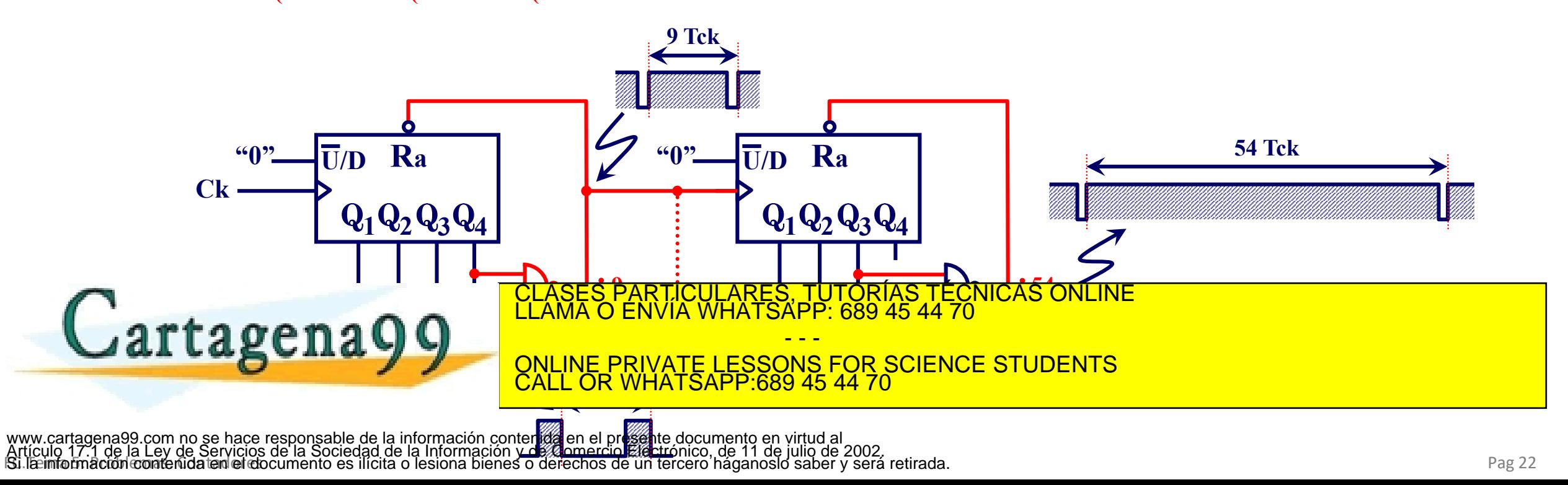

 $\mathbf R$ 

 $Q_1Q_2Q_3Q_4$ 

 $\overline{\mathbf{U}}/\mathbf{D}$ 

#### **Problema 8. Síntesis de un contador con bloques funcionales**

Utilizando bloques funcionales como los de la figura, si es factible, implemente un circuito que divida en **frecuencia por los factores 6, 12 y 36.**

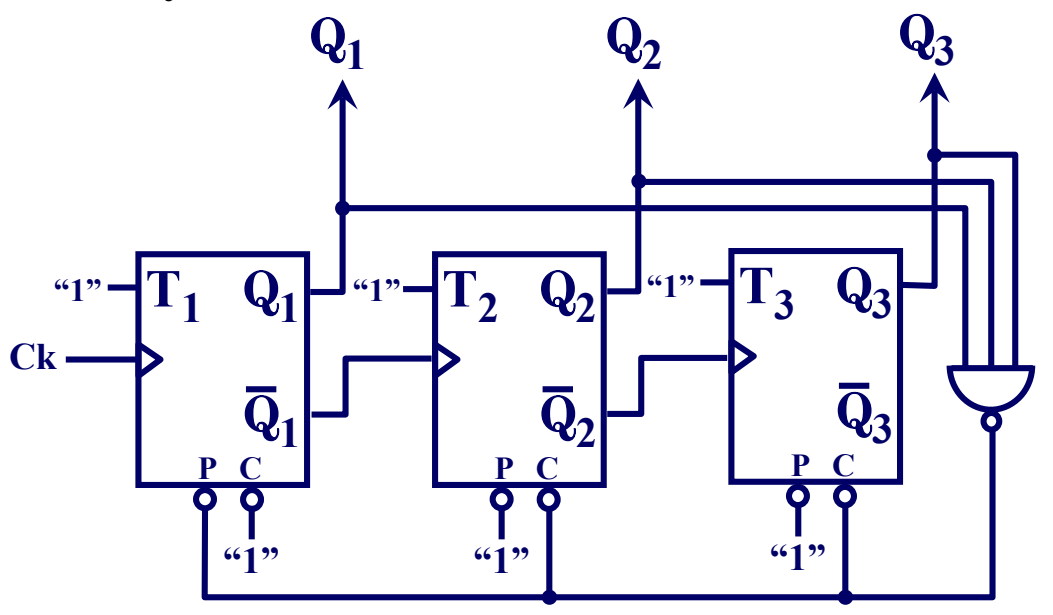

#### **Solución:**

Si la información contrada en la decorrecte de la concella de la momento y de complexe Electronico, de 11 de la contrado de Zecerá retirada.  ${\bf Q^{t+1}_i = T_i \oplus Q^t_i}$ = "1"  $\oplus$   ${\bf Q^t_i = \overline{Q^t_i}}\;$  y viendo la forma en que están sincronizados THE MANUSCRIP OF THE MANUSCRIPT OF THE MANUSCRIPT OF THE MANUSCRIPT OF THE MANUSCRIPT OF THE MANUSCRIPT OF THE<br>THE MANUSCRIPT OF THE MANUSCRIPT OF THE MANUSCRIPT OF THE MANUSCRIPT OF THE MANUSCRIPT OF THE MANUSCRIPT OF TH<br> **Cartagena99 Cartagena 1 2 3 4 5 6 Existirán salidas divisoras en frecuencia por**  $\log$  **factores** 2  $(Q_1)$  y 6  $(Q_2)$ - - - FOR SCIENCE STUDENTS CALL OR WHATSAPP:689 45 44 70 www.cartagena99.com no se hace respensable de la información contenida en el presente documento en virtudiari<br>Artículo 17.1 de la Ley de Servicios de la Sociedad de la Información y de Comercio Electrónico, de 11 de julio

#### **Problema 8. Síntesis de un contador con bloques funcionales (Cont.)**

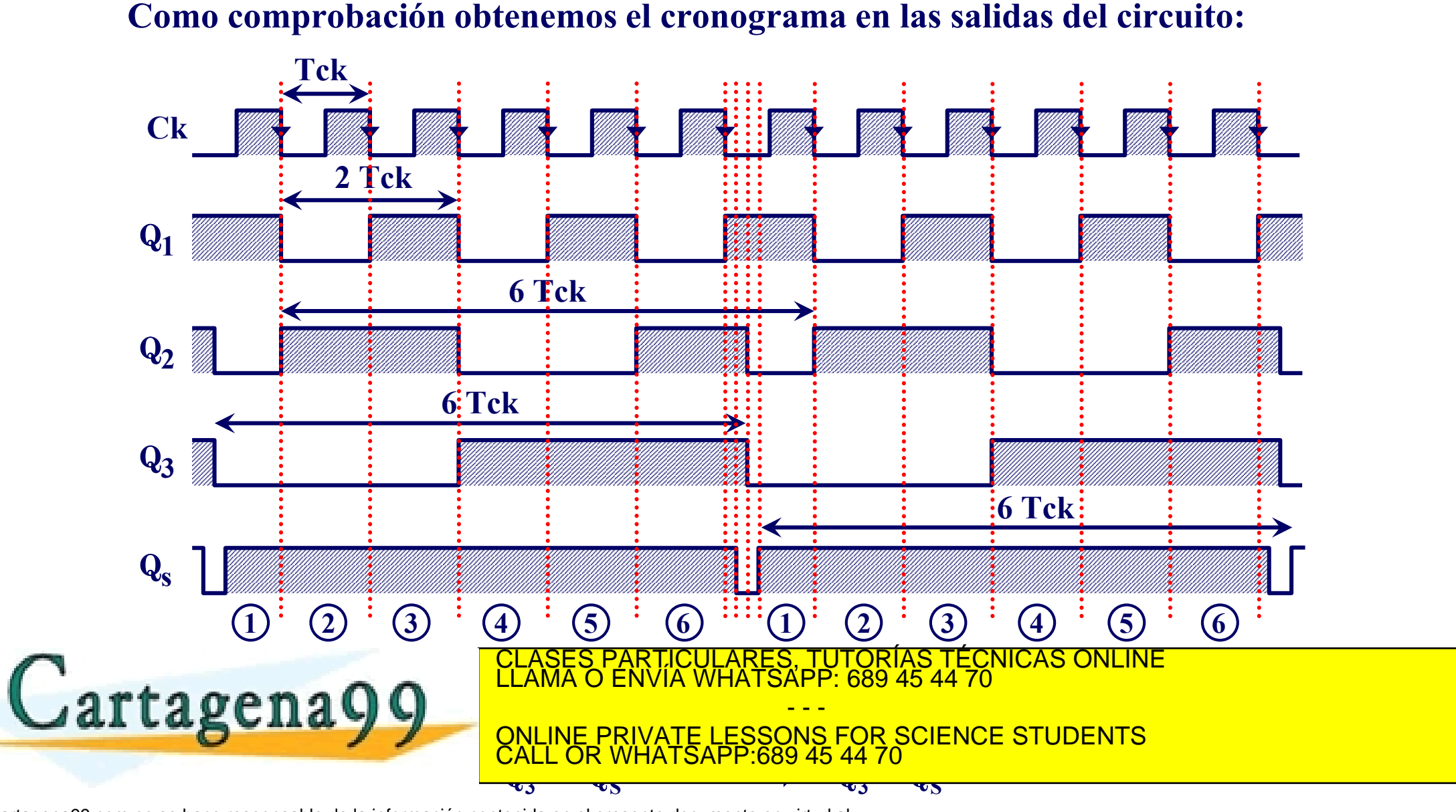

#### **Problema 8. Síntesis de un contador con bloques funcionales (Cont.)**

**Utilizando el método de descomposición factorial:**

$$
12 = 6 \times 2
$$
  

$$
36 = 6 \times 6
$$

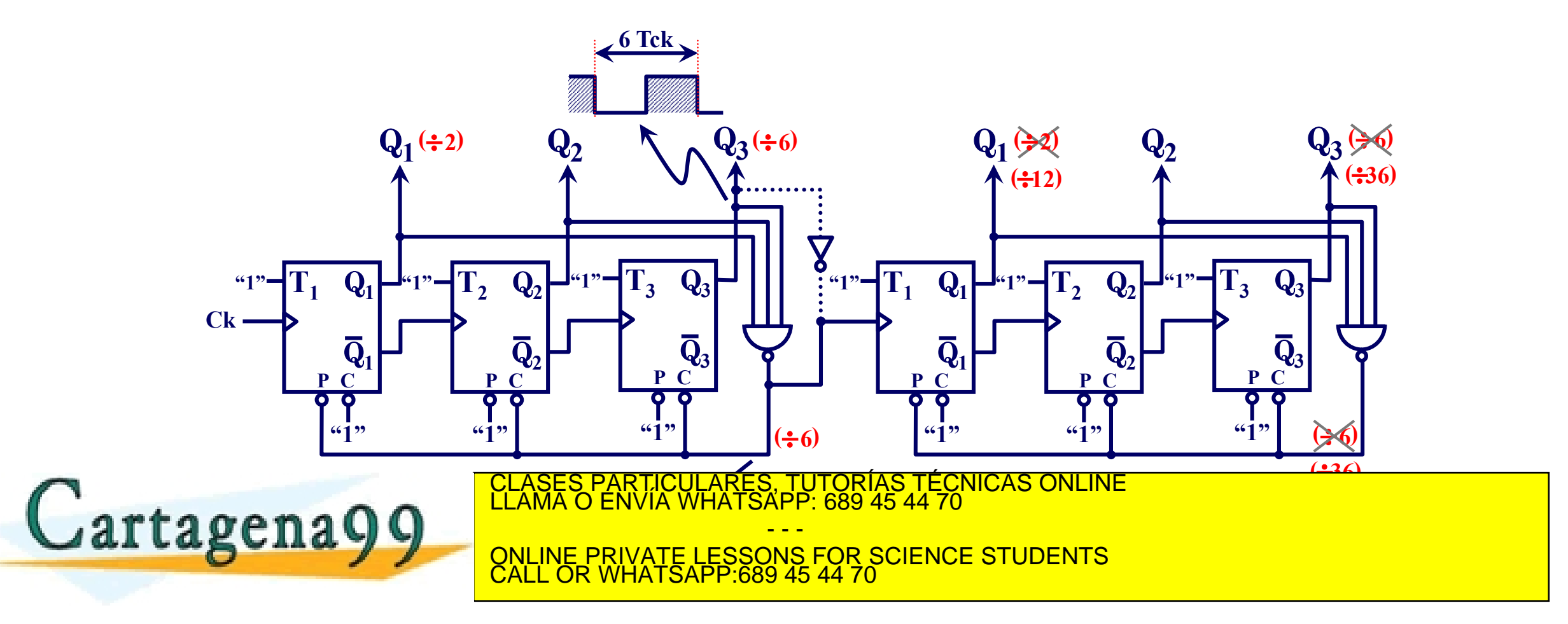

Si la información contrada en la decorrecte de la concella de la momento y de complexe Electronico, de 11 de la contrado de Zooz, españa de la contrada. www.cartagena99.com no se hace responsable de la información contenida en el presente documento en virtud al<br>Artículo 17.1 de la Ley de Servicios de la Sociedad de la Información y de Comercio Electrónico, de 11 de julio d

Analice el circuito de la figura adjunta e indique el cometido de las entradas L y Ai. Represente su bloque **funcional**

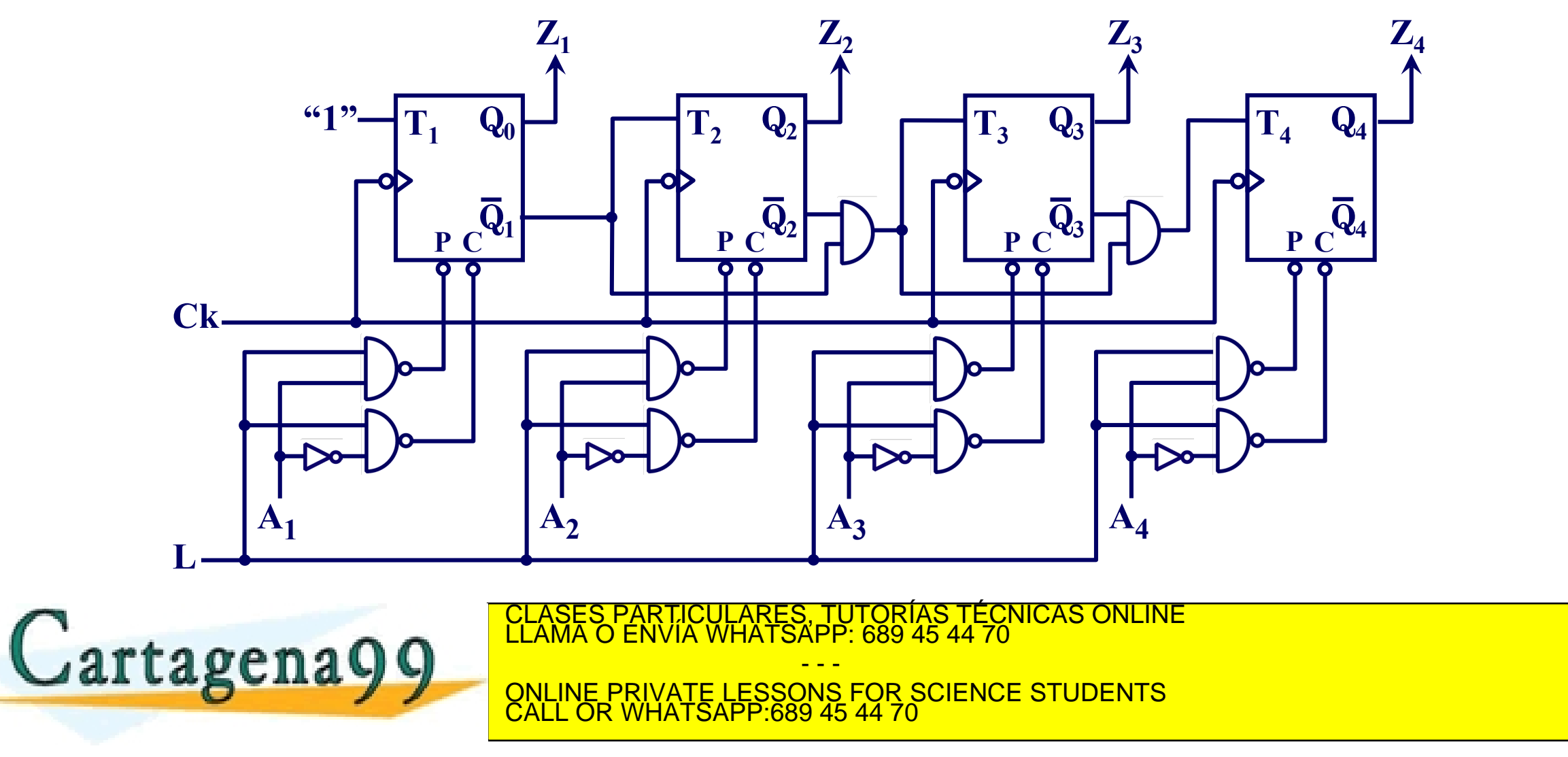

Si la información contrada en la decorrecte de la concella de la momento y de complexe Electronico, de 11 de la contrado de Zeca. Electro de la contrada. Pag 26 www.cartagena99.com no se hace responsable de la información contenida en el presente documento en virtud al<br>Artículo 17.1 de la Ley de Servicios de la Sociedad de la Información y de Comercio Electrónico, de 11 de julio d

#### **Solución**

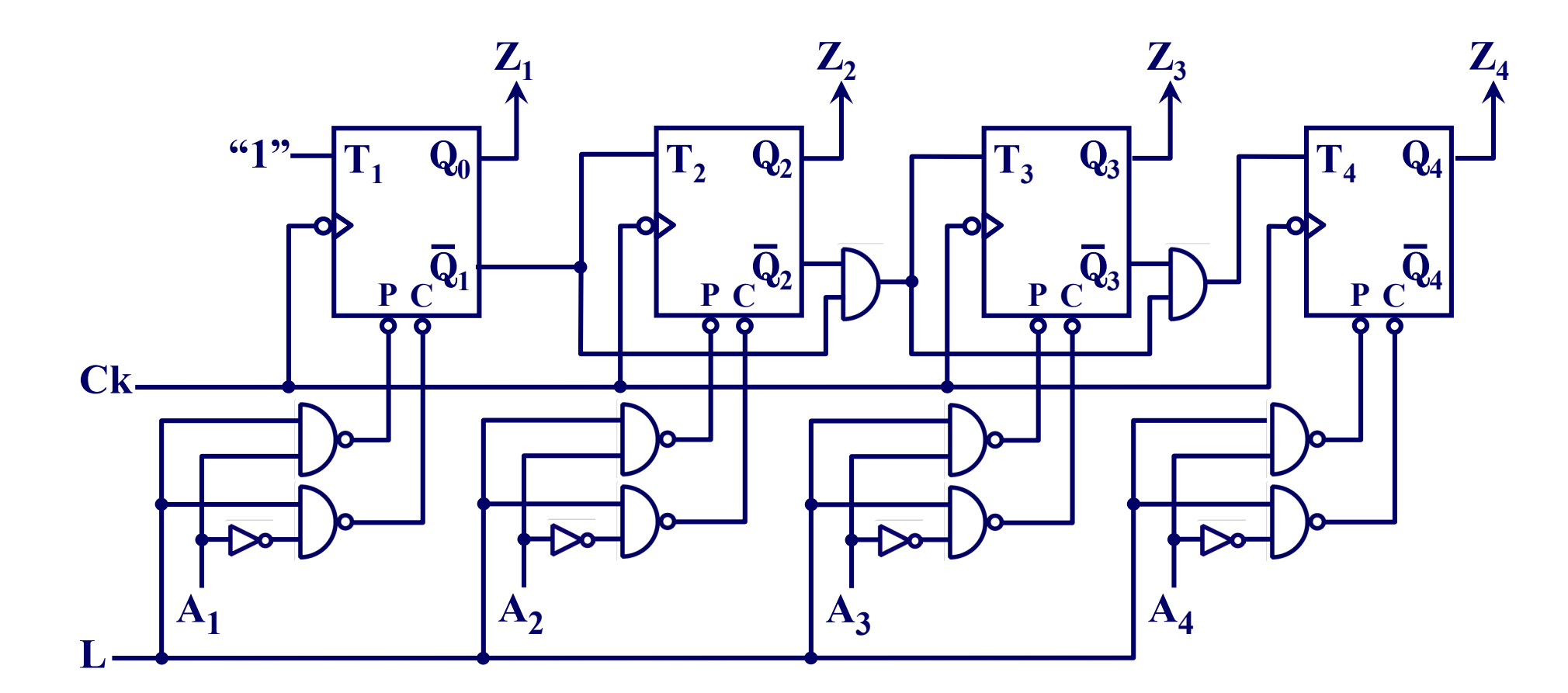

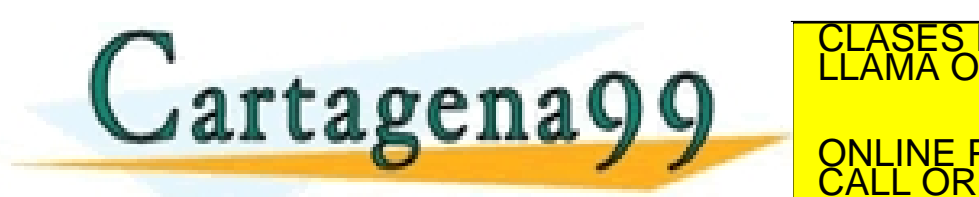

**<sup>i</sup> <sup>J</sup> <sup>=</sup> <sup>K</sup> <sup>=</sup>** <sup>Q</sup>**<sup>t</sup>** <sup>Q</sup>**<sup>t</sup>** <sup>Q</sup>**<sup>t</sup>** <sup>Q</sup>**<sup>t</sup> <sup>=</sup> <sup>∏</sup>** <sup>Q</sup>**<sup>t</sup>** CLASES PARTICULARES, TUTORÍAS TÉCNICAS ONLINE LLAMA O ENVÍA WHATSAPP: 689 45 44 70 - - -

ONLINE PRIVATE LESSONS FOR SCIENCE STUDENTS CALL OR WHATSAPP:689 45 44 70

Si la información contrada en la decorrecte de la concella de la momento y de complexe Electronico, de 11 de la contrado de Zooz, españa en la contrada. www.cartagena99.com no se hace responsable de la información contenida en el presente documento en virtud al<br>Artículo 17.1 de la Ley de Servicios de la Sociedad de la Información y de Comercio Electrónico, de 11 de julio d

**n-1**

**Solución: análisis de la parte síncrona**

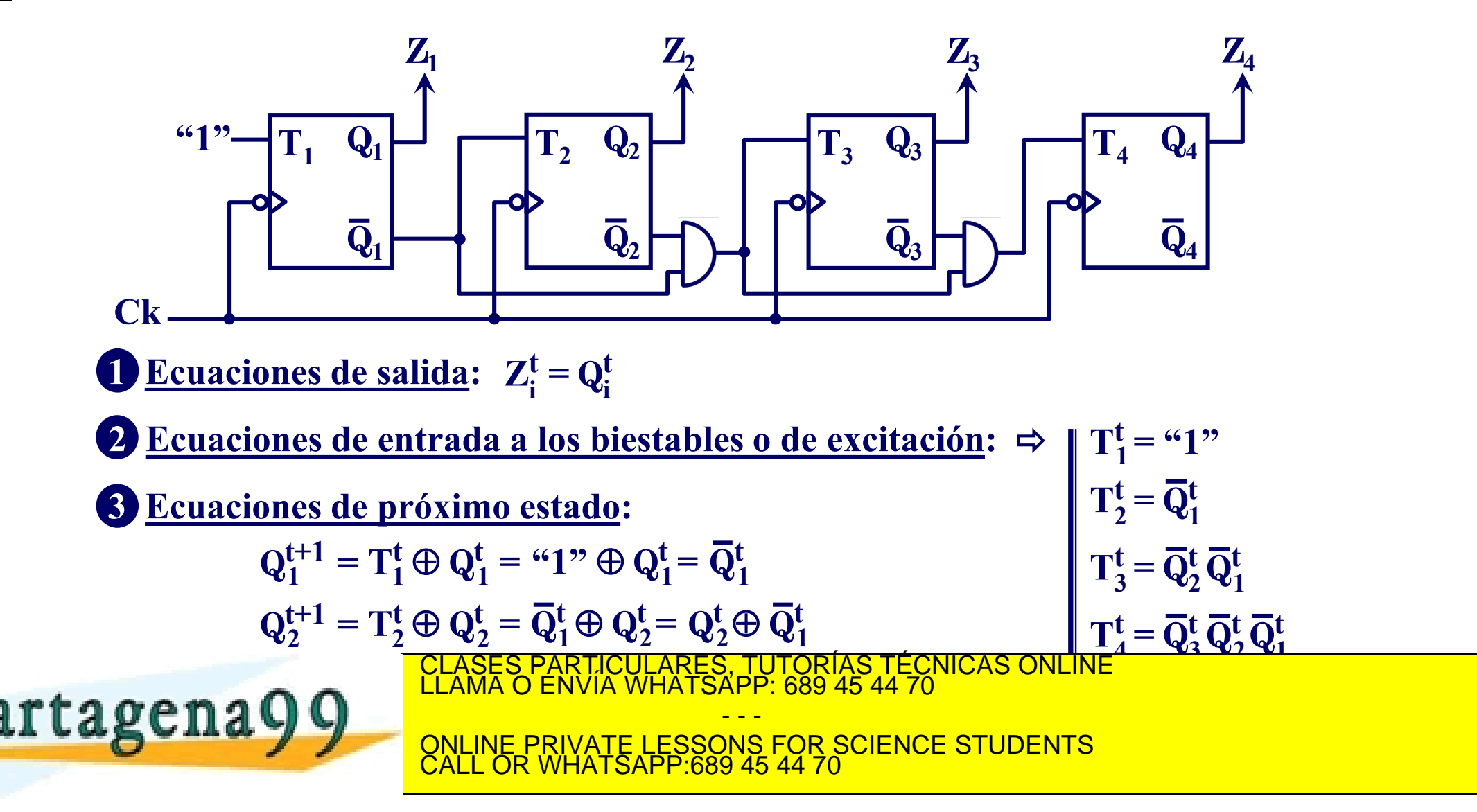

**Solución:**

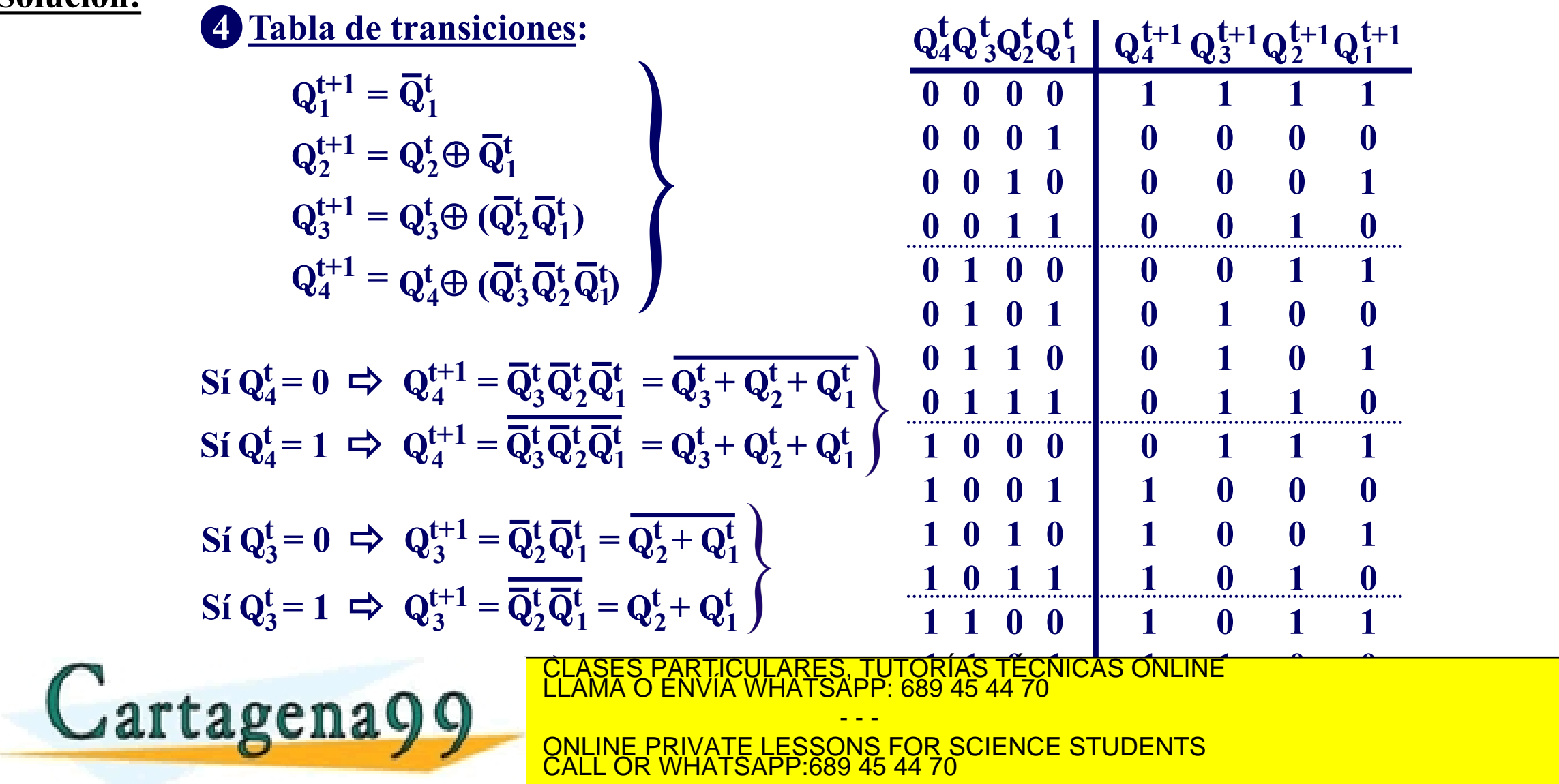

**Solución "entrada de datos para el biestable i-ésimo" ECHAYY CONDUCTE LESSONS FOR SCIENC Ai: 5 Grafo de estados: CONTADOR DOWN síncrono de M = 16 15 0 14 1 13 2 11 3 12 4 10**  $(5)$   $\leftarrow$   $(6)$   $\leftarrow$   $(7)$ **8 9 Análisis de la parte asíncrona del circuito: para cada biestable Ai P C 1 0 0 x 1 0 1 1** RTICULARES, TUTORIAS TEC<br>JVIA WHATSAPP: 689 45 44 70 **L Ai Pi Ci**  $P_i = L A_i$  $Ci = LAi$ ⇨  $\mathbf{Q_i^t}$ **1 0 L**  $\overline{\mathbf{Q}}_{\mathbf{i}}^{\mathbf{t}}$ **i** A**i**  $\Rightarrow$ **BLOQUE FUNCIONAL**  $\mathbf{L}_a^{\mathbf{A}_1\mathbf{A}_2\mathbf{A}_3\mathbf{A}_4}$  $\mathbf{Q}_1\mathbf{Q}_2\mathbf{Q}_3\mathbf{Q}$ CLASES PARTICULARES, TUTORÍAS TÉCNICAS ONLINE LLAMA O ENVÍA WHATSAPP: 689 45 44 70 - - - <u>RIVATE LESSONS FOR SCIENCE STUDENTS</u> CALL OR WHATSAPP:689 45 44 70

Si la información contrada en la decorrecte de la concella de la momento y de complexe Electronico, de 11 de la contrado de Zeca. Electro de la contrada. Pag 30 www.cartagena99.com no se hace responsable de la información contenida en el presente documento en virtud al<br>Artículo 17.1 de la Ley de Servicios de la Sociedad de la Información y de Comercio Electrónico, de 11 de julio d

## **Problema 10. Aplicación de un circuito síncrono**

**Implemente con el contador síncrono del problema anterior (9) y la lógica que precise (**combinacional y secuencial) un sistema que controle un semáforo de dos fases, roja y verde, cuya duración,  $T = T_{ROJA} =$ **TVERDE, sea programable, por medio de unos "switches", entre 1 y 15 segundos**

#### **Solución:**

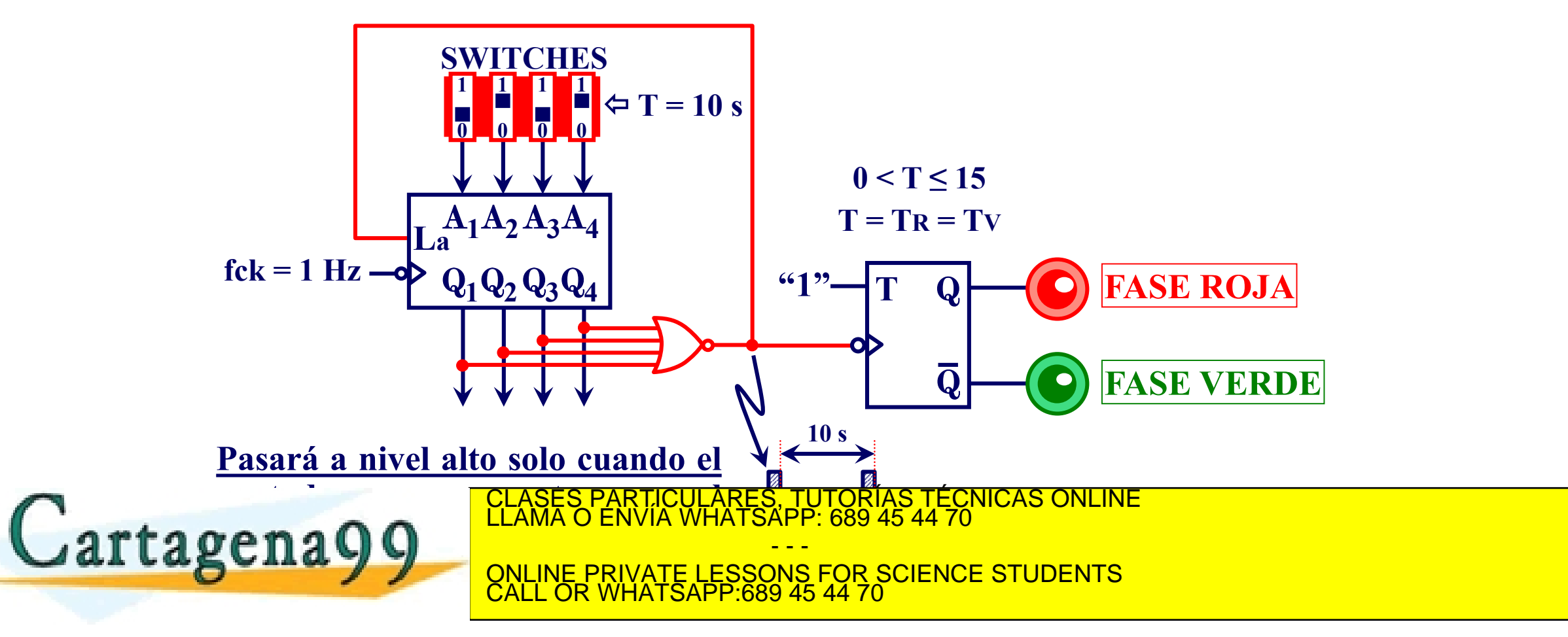